- Un ragazzo indiano di 15 anni, di etnia sinc, viene segnalato dalla dirigente scolastica ai Servizi Sociali comunali per il suo comportamento fortemente deviante, atteggiamenti aggressivi verso i compagni di classe e comportamenti irrispettosi verso i professori. A seguito dell'intervento a scuola delle forze dell'ordine per una minaccia con il coltello perpetuata dal minore a danno di un suo compagno, queste ultime coinvolgono il Servizio Sociale, in quanto il padre è momentaneamente in India. Quale intervento il candidato può porre in essere volto a tutela del minore e quali collaborazioni instaurare con quali enti?
- Il Servizio Sociale dell'Ente locale segue per conto del Tribunale per i Minorenni la  $\bullet$ situazione di una minore con una doppia diagnosi. La minore, figlia unica di una coppia di professionisti benestanti, legalmente separati in continuo contrasto sia per i motivi personali sia alle rispettive modalità educative, negano il problema della minore, imputando invece le difficoltà di quest'ultima soprattutto alla presunta incompetenza dei servizi del territorio. La minore che fa uso di sostanze si trova a volte a delinquere. Si ipotizza l'inserimento in comunità. Quale intervento il candidato può porre in essere volto a tutela del minore? Nel caso di inserimento in comunità chi dovrebbe sostenere la retta?
- Maria è una bambina che ha appena fatto il suo ingresso nel mondo della scuola dell'infanzia e che a causa di un recente incidente stradale presenta un handicap fisico. Si ipotizzi un'azione dei servizi sociali specificando le fasi di intervento nonché il ruolo delle varie istituzioni coinvolgibili nella situazione sopra descritta.
- Un medico di medicina generale segnala all'Assistente Sociale dell'Ente locale la situazione di un'anziana sola che vive in una zona isolata, rendendo più difficile ogni tipo di intervento. Il candidato illustri la metodologia di lavoro.
- Paola è una donna di 55 anni, sola che vive in un alloggio popolare con i suoi due figli di 14 e 17 anni, che sono stati riconosciuti sola dalla stessa. La donna riesce a svolgere solo lavori saltuari. Il figlio maggiore non ha terminato gli studi, il secondo è stato segnalato dalla scuola agli organi competenti (UMEE) per uno svantaggio mentale e sociale significativo. Il candidato ipotizzi i possibili interventi a sostegno dell'intero nucleo familiare.
- Una signora anziana di 75 anni, si rivolge all'Assistente Sociale del Comune in cui è residente, per rappresentare una grave situazione di disagio economico. È vedova e convive con una figlia di 35 anni affetta da un grave ritardo mentale. Il nucleo familiare non è conosciuto dai Servizi territoriali, in quanto non ha usufruito recentemente di nessun intervento di ordine sociale. Il candidato ipotizzi i possibili interventi.
- Un'anziana a cui è stato diagnosticata una demenza senile, è conosciuta dal Servizio Sociale  $\bullet$ del Comune, in quanto usufruisce del SAD comunale. Nell'espletamento di detto servizio, l'operatrice riferisce che la signora negli ultimi tempi compie frequenti accessi in banca, senza riuscire a circostanziare i suoi movimenti. Nell'espletamento di queste funzioni, l'anziana viene sempre accompagnata da una vicina di casa. Quale intervento il candidato può porre in essere volto a tutela dell'anziana.
- Paola che lavora part time, in un Ente pubblico, si rivolge all'Assistente Sociale del Comune di residenza per illustrare la sua situazione. Quest'ultima dopo essere rimasta vedova vive

-and-

con l'anziana madre invalida civile al 100% con l'accompagno. Si presenta ora un nuovo problema: sua suocera a breve viene dimessa dall'ospedale per una frattura di bacino ed è temporaneamente in condizioni di non autosufficienza. Il candidato valuti i possibili interventi, volti a dare una specifica risposta alla signora.

- Una coppia di anziani coniugi proveniente dalla Francia e regolarmente residenti, versa in una grave situazione di disagio economico complessivo per la condizione di ricovero ospedaliero nel reparto di ortopedia dell'uomo e manifesti problemi di etilismo della moglie. I coniugi, che abitano in una casa di proprietà, hanno scelto di vivere in uno stato di sostanziale isolamento, mostrando disinteresse per le relazioni sociali compreso il rifiuto dell'apprendimento minimo della lingua italiana. La casa versa in situazione igieniche estremamente carenti, i bisogni alimentari non sono garantiti, quale tramite con l'esterno utilizzano l'intervento saltuario di un loro connazionale abitante in un paese limitrofo. Il reddito economico è dato dalla sola pensione di vecchiaia di circa 1000,00€. È possibile consentire il rientro in famiglia del coniuge ospedalizzato, ma prossimo alla dimissione? Individuare le funzioni dell'Assistente Sociale ed elaborare un piano di intervento in base alle risorse istituzionali e non del contesto di riferimento.
- Un giovane immigrato di 32 anni di origine nigeriana, vive in Italia da 15 anni e ha acquisito la cittadinanza Italiana. Si rivolge al Servizio Sociale del comune dove momentaneamente risiede, per la richiesta di un alloggio e un sussidio economico. L'uomo ha perso da qualche mese il lavoro e ha con sé moglie e figli di tre e sei anni. Il candidato ipotizzi un piano di intervento che potrebbe essere attivato a favore del nucleo familiare.
- Un ragazzo ventenne a seguito di un incidente stradale, riporta gravi problemi fisici, che gli determinano una diagnosi di paraplegia. Il ragazzo svolgeva un lavoro manuale, operaio presso una fabbrica del luogo ma che ora non può più continuare a svolgere. Dopo un lungo periodo di riabilitazione, il ragazzo si rivolge all'Assistente Sociale del Comune di residenza per avere informazioni riguardo ad un possibile lavoro. Il candidato ipotizzi l'azione dell'Assistente Sociale, specificando i soggetti pubblici e/o privati da coinvolgere e gli interventi che si potrebbero attuare alla luce della normativa di riferimento.
- Un'associazione di volontariato cittadina, segnala all'Assistente Sociale del Comune la situazione di difficoltà in cui versa la famiglia di un detenuto, composta dalla moglie e due figli di sei e tredici anni. La signora svolge lavori saltuari e poco retribuiti, non riuscendo così a far fronte alle molteplici necessità del nucleo familiare. Ultimamente la figlia adolescente inizia a manifestare segni di disadattamento scolastico e relazionale. Il candidato illustri gli interventi attivabili dall'Assistente Sociale nel percorso di aiuto e sostegno a questa famiglia disagiata.
- Un'anziana signora si rivolge al Servizio Sociale del Comune per illustrare la particolare situazione che sta vivendo. L'anziano marito a causa dell'aggravarsi della sua patologia di Alzheimer necessita di un'assistenza infermieristica ed assistenziale importante, per cui la signora vorrebbe inserirlo in una struttura residenziale adeguata alle sue necessità. Fa inoltre presente che il figlio di anni trentacinque, diplomato, da dieci anni è costretto su di una carrozzina, esterna il desiderio di lasciare per qualche ora almeno durante il giorno il nucleo familiare, in quanto mal sopporta la difficile situazione del contesto familiare. Il

candidato formuli un piano di intervento finalizzato all'inclusione sociale del figlio, nonché descrivere il processo di aiuto da attuare nei confronti dell'anziano.

- Marco, tossicodipendente, sposato con due figlie, è in terapia farmacologica presso il  $\bullet$ Servizio pubblico (STDP) non ha un'occupazione stabile ed anche la moglie è seguita dallo stesso Servizio territoriale per problemi legati all'alcool. I coniugi, rifiutano qualsiasi tipo di intervento e di aiuto sia da parenti che da esterni. Le due minori vengono segnalate dall'istituzione scolastica al Servizio Sociale comunale perché è stato evidenziato uno stato di grave trascuratezza, contemporaneamente viene riferito che i genitori facciano uso di sostanze stupefacenti. Il candidato esponga la formulazione del piano di intervento, le tappe, le finalità e gli Enti coinvolti.
- Carlo, anziano vive con Maria, sua coniuge in un appartamento dell'ERAP entrambe sono  $\bullet$ privi di sostegno afferente ad una rete parentale o amicale. L'unico figlio, vive lontano da loro. Carlo rispetto alla moglie continua ad avere una parziale autosufficienza ma è poco propenso a lasciare l'abitazione, Maria iniziando a soffrire del morbo di Alzheimer sta invece inevitabilmente perdendo la sua autonomia ma non gradisce di buon grado intrusione altrui. Il candidato elabori un piano di intervento in relazione alle risorse istituzionali e non del contesto di riferimento.
- La signora Paola divenuta di recente vedova, vive in un alloggio popolare. Non ha reti personali o amicali di sostegno e saltuariamente viene seguita dal Servizio di Salute Mentale della sua città. Non ha mezzi economici, in quanto in attesa di percepire la pensione di reversibilità, per questo si rivolge all'Assistente Sociale Comunale. Il candidato formuli un piano di intervento finalizzato all'inclusione sociale.
- Il Servizio Sociale dell'Ente comunale viene contattato dalle Forze dell'Ordine perché il  $\bullet$ Pronto Soccorso del locale nosocomio ha dimesso un MSNA (minore straniero non accompagnato). Una volta espletate le formalità del caso le Forze dell'Ordine consegnano il minore straniero non accompagnato al Servizio Sociale. Quale intervento il candidato può porre in essere a tutela del minore.
- Un minore di anni otto, viene segnalato dalla dirigente scolastica ai Servizi Sociali, per il comportamento che manifesta nell'ambito scolastico. Il minore non riesce a seguire regolarmente le lezioni, ponendo a volte atteggiamenti aggressivi nei confronti delle insegnanti. La madre vive con il figlio, e svolge un lavoro notturno, il padre seppur ha riconosciuto il figlio di fatto sin dalla nascita non se ne è mai occupato. A seguito di un confronto con il Servizio UMEE si apprende che il minore ha un grave disturbo oppositivocomportamentale ed è in terapia farmacologica. La madre, che mostra difficoltà a riconoscere le criticità del figlio, imputa tali comportamenti a presunte molestie sessuali subite dal minore a scuola. Quale intervento ed adempimenti l'ass. sociale del Comune può porre in essere volto a tutela del minore?
- Le Forze dell'Ordine a seguito di una perquisizione presso il domicilio del nucleo familiare di due ragazzi macedoni maggiorenni clandestini, trovano un consistente quantitativo di droga, destinato sia ad uso personale che alla vendita. All'interno del nucleo vive il fratello minore di cinque anni e i genitori con un regolare permesso di soggiorno. Quale intervento il candidato può porre in essere volto a tutela del minore?
- La signora Maria di nazionalità albanese, madre di due figlie avute da una relazione con un italiano, si presenta al Servizio Sociale dell'Ente locale, con la richiesta di dare in affido le figlie di 5 e 6 anni, escludendo qualsiasi altro intervento di sostegno al nucleo. Maria da due anni non vive più con il padre delle minori e ha con lo stesso contatti occasionali. La signora non è conosciuta dal Servizio ed è residente in città da pochi mesi. Il candidato illustri gli adempimenti da compiere per porre in essere interventi tutelanti per le minori.
- Marco è un ex-tossicodipendente di anni 48, affetto da problematiche respiratorie, cardiache ed epatiche. Stante la condizione fisica sostiene di affaticarsi anche nello svolgere le mansioni di vita quotidiana tanto da non reggere l'impegno quotidiano di un lavoro. Vive con la madre anziana in una casa in affitto presentando ciclicamente problemi per il pagamento dell'affitto. Elabori il candidato un possibile piano d'intervento.
- La famiglia Amal, di nazionalità indiana, si compone di padre, madre e due figlie. Il caso giunge all'attenzione del Servizio sociale su segnalazione della scuola, considerate le rivelazioni compiute dalla primogenita quindicenne in un testo riguardanti l'aver subito molestie sessuali ad opera di uno zio, convivente insieme alla moglie e i suoi due figli. Quale il possibile piano d'intervento?
- Samantha è una ragazza di 30 anni, con una lesione spinale verificatasi a seguito di un tentato suicidio. La sig.ra vive con i suoi genitori, in una condizione di isolamento sociale. Il candidato elabori un possibile piano d'intervento.
- Maria è una senzatetto, di anni 68, non risulta in possesso di alcun documento di identità, non si conosce la sua residenza e da tempo si è stabilita a San Benedetto d. Tr. trovando rifugio o nei pressi della Stazione ferroviaria o presso la medesima panchina del centro città. La stessa si mostra aperta ai rapporti umani ma nessuno sa niente di lei, se abbia una famiglia o dei mezzi di sostentamento. Il candidato elabori un possibile progetto di intervento e reinserimento sociale.
- I genitori di kevin si presentano spontaneamente al Servizio sociale per segnalare la difficoltà a gestire le intemperanze del figlio, di anni 16, aggressivo verbalmente e che nel frequentare persone maggiorenni si è avvicinato all'uso di cannabinoidi. Kevin non va più a scuola ed i genitori ne chiedono l'inserimento in una comunità. Quali gli interventi ed adempimenti possibili da attuare ?
- 1) Quale tipo di software gestisce le risorse del computer?
	- a. Sistema Operativo (Windows, Mac OS, Linux etc.)
	- b. Software per l'elaborazione di testi (es. Microsoft Word)
	- c. Software per la gestione di fogli di calcolo (es. Excel)
- 2) Quale è la **cartella di default** dove generalmente vengono posti i file **scaricati da internet** tramite un browser (Chrome, Firefox, Safari, Edge etc.)?
	- a. La cartella "Download"
	- b. La cartella "Desktop"
	- c. La cartella "Immagini"
	- d. La cartella configurata nelle impostazioni del browser
- 1) Quali di queste dimensioni di un file è la più grande?
	- a. 10MB
	- b. 1GB
	- c. 100MB
	- d. 1000KB
- 2) Indica quale tra le seguenti icone è quella di Microsoft Word

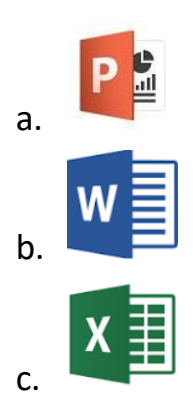

- 1) Come si chiama l'operazione che permette di **scaricare** un file da un sito internet sul proprio personal computer?
	- a. Upload
	- b. Download
	- c. Unzip
	- d. Tutte le precedenti sono esatte.
- 2) Microsoft Word Se alla chiusura di un documento compare la finestra mostrata in seguito, quali potrebbero essere i motivi?

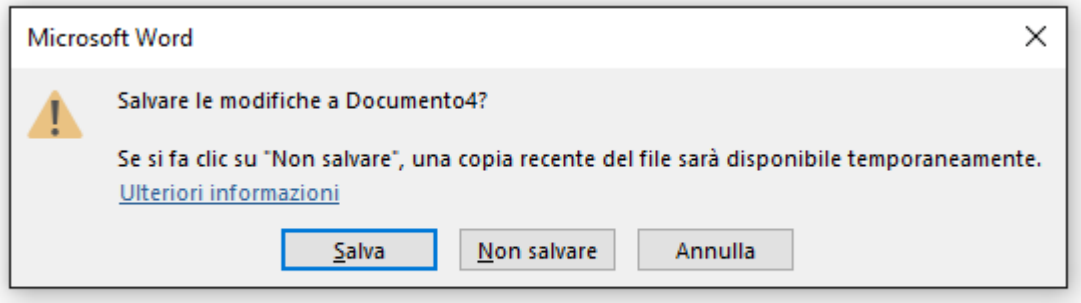

- a. Non sono ancora state salvate le modifiche apportate al file Documento4.
- b. Il nuovo file Documento4, non è ancora stato salvato.

## 1) Cos'è una **connessione wireless**?

- a. Una connessione di **rete** senza internet
- b. Una connessione **internet** con cavi ethernet
- c. Una connessione di **rete** senza fili (a radiofrequenza)
- d. Non esiste
- 2) Quali delle seguenti affermazioni **è la più corretta** in relazione ad un programma di posta elettronica?
	- a. Un programma di posta elettronica consente l'invio di file contenenti immagini
	- b. Un programma di posta elettronica consente l'invio di messaggi mail con più allegati
	- c. Un programma di posta elettronica consente la visualizzazione della data di invio delle e-mail
	- d. Tutte le precedenti affermazioni sono vere
- 1) Il pulsante "Caps Lock" (o "Bloc Maiusc") imposta la scrittura "maiuscola" ed **agisce sia sui tasti alfabetici che sui simboli**.
	- a. Vero
	- b. Falso
- 2) Microsoft Word è:
	- a. Un programma per elaborare presentazioni
	- b. Un programma per elaborare fogli di calcolo
	- c. Un programma per elaborare documenti di testo

## 1) Il **backup** dei dati serve ad eseguire:

- a. Una formattazione dei dati
- b. Una copia di salvataggio dei dati
- c. La distruzione dei dati

# 2) Un "**browser**" è:

- a. Un motore di ricerca
- b. Un programma che consente la navigazione in Internet
- c. Un programma per l'utilizzo della posta elettronica
- 1) Nei nomi dei file, **l'estensione** ha lo scopo di:
	- a. Consentire una più facile ricerca di quello specifico file
	- b. Distinguere diverse versione dello stesso file
	- c. Associare il file al programma che lo deve elaborare
- 2) Che cosa accade se invio un messaggio di PEC (Posta Elettronica Certificata) ad una casella tradizionale (non PEC)?
	- a. Il messaggio viene correttamente spedito ma,arrivato a destinazione,**non viene inviata alcuna ricevuta di accettazione al mittente**
	- b. La posta certificata è stata creata per scambiare messaggi **solo tra caselle PEC**
	- c. Il messaggio viene correttamente spedito ed al mittente viene inviata la **ricevuta di accettazione** del messaggio
- 1) In Microsoft Word, per **visualizzare tutti gli elementi** così come verranno effettivamente **riprodotti in stampa**:
	- a. si può utilizzare la visualizzazione "Layout di stampa"
	- b. si può utilizzare la visualizzazione "Bozza"
	- c. si deve utilizzare la visualizzazione "Struttura"
- 2) Quali files è conveniente **non copiare** da Internet per evitare di scaricare files contenenti virus?
	- a. I files documento con estensione ".txt" e ".doc"
	- b. I files eseguibili con estensione ".exe" e ".com"
	- c. I files di immagini con estensione ".pcx" e ".bmp"
- 1) In Windows quali di questi modi per **cancellare** un file sono corretti?
	- a. Selezionare il file con il tasto di destra del mouse e dal menu che appare selezionare la voce "Elimina"
	- b. Selezionare il file e premere il tasto "Canc" sulla tastiera
	- c. Ambedue le precedenti risposte sono corrette
- 2) Cosa si intende per **Spam**?
	- a. Una tipologia di malware
	- b. Una chiave di sicurezza di rete
	- c. La ricezione di messaggi pubblicitari, via e mail, non richiesti
	- d. Una opzione del browser
- 1) Premesso che lo "**Spam**" indica la ricezione via email di messaggi pubblicitari non richiesti, quando si riceve un messaggio Spam:
	- a. È meglio non rispondere al messaggio per non confermare l'indirizzo e mail in uso
	- b. È meglio rispondere specificando che non si vuole più ricevere messaggi di quel tipo
	- c. Si deve rispondere solo se il messaggio contiene informazioni finanziarie
	- d. Tutte le risposte sono errate
- 2) La cancellazione dei file **non equivale** alla rimozione effettiva di essi dal computer
	- a. È vero
	- b. È falso
	- c. È vero solo se si cancella dall'hard disk
	- d. È vero solo se si cancella dalle chiavi USB

1) In generale è possibile recuperare anche i **file cancellati** dal Cestino?

- a. No, mai
- b. Dipende dalla dimensione del file
- c. In genere sì, con degli appositi programmi
- d. Dipende dal tipo di file
- 2) Una **password**, per essere efficace, deve essere formata da una combinazione di lettere, numeri e caratteri speciali.
	- a. No, solo lettere
	- b. No, solo numeri
	- c. No, solo caratteri speciali
	- d. È vero

# 1) In Microsoft Word è possibile impostare una password:

- a. Solo di apertura
- b. Solo di modifica
- c. Solo per la cifratura
- d. Di apertura, di modifica e di cifratura

## 2) Quale può essere un veicolo di virus?

- a. Allegato a una e-mail
- b. File scaricato dal Web
- c. Pendrive USB
- d. Tutte le risposte sono corrette

1) Quale estensione può riferirsi a un file potenzialmente pericoloso?

- a. Exe
- b. Bat
- c. Com
- d. Tutte le estensioni citate
- 2) Una password, per essere efficace, deve essere formata da una combinazione di lettere, numeri e caratteri speciali.
	- a. No, solo lettere
	- b. No, solo numeri
	- c. No, solo caratteri speciali
	- d. È vero

# 1) Il software antivirus non necessita di aggiornamenti

- a. Falso
- b. Un antivirus non si aggiorna
- c. Gli aggiornamenti non sono importanti
- d. Solo nel caso di sistema operativo Linux
- 2) Quale tra le seguenti password è più sicura?
	- a. MarioRossi
	- b. MrRss
	- c. Rossim81
	- d. Xkajsd\$\$\_779
- 1) In Windows qual è l'account **di livello più elevato** (quello con maggiore accesso alle risorse)?
	- a. Administrator
	- b. Guest
	- c. Sono allo stesso livello
	- d. Tutte le affermazioni sono errate

# 2) Una transazione finanziaria può essere effettuata anche in una **pagina Web**

#### senza **l'icona del lucchetto**

- a. No, non è possibile
- b. Si può fare ma non è sicuro
- c. Il lucchetto è una icona inutile
- d. Non esiste alcuna icona a forma di lucchetto
- 1) Che differenza c'è tra hardware e software:
	- a. L'**hardware** è l'insieme dei componenti fisici e materiali di un computer, il **software** si riferisce genericamente ai programmi ossia quella serie di istruzioni che permettono al computer di eseguire compiti.
	- b. Designano rispettivamente computer difficili e facili da usare
	- c. Hardware è il corpo principale del computer, software sono i CD/DVD
	- d. Il primo è l'elaboratore centrale di una rete, il secondo identifica gli altri computer
- 2) Uno **scanner** serve per:
	- a. Convertire segnali digitali in analogici e viceversa
	- b. Acquisire immagini
	- c. Stampare immagini molto definite
	- d. Nessuna delle precedenti

1) È possibile installare lo stesso software su più computer?

- a. No mai
- b. Si sempre
- c. Solo se la licenza d'uso lo consente
- d. Solo se è un software applicativo
- 2) Il software può essere genericamente classificato in due macro categorie: di base e applicativo. Quale **non è un software applicativo**?
	- a. MS Windows
	- b. Excel
	- c. Word
	- d. Photoshop
- 1) Dove si trova il comando per riavviare il sistema operativo Windows?
	- a. Menu Pagina
	- b. Menu Sistema
	- c. Menu Help
	- d. Menu Avvio
- 2) Quando si **salva un file** si può scegliere il **percorso di memorizzazione**, comprese cartelle e sottocartelle, **ma non l'unità**.
	- a. Vero
	- b. Parzialmente vero
	- c. Falso
	- d. Tutte le affermazioni sono errate
- 1) Quale voce del menu di scelta rapida permette di controllare le dimensioni di un file?
	- a. Proprietà
	- b. Dimensioni
	- c. Contenuto
	- d. Directory
- 2) In Microsoft Word il comando "Salva con nome" può essere usato per:
	- a. Salvare il file con un altro nome
	- b. Salvare il file aperto in un'altra destinazione (altra cartella e/o unità)
	- c. Salvare il file con un formato diverso (ad es. PDF)
	- d. Tutte le precedenti risposte sono corrette

1) Quale non è l'estensione di un file di Microsoft Word?

- a. Docx
- b. Jpg
- c. Jpeg
- d. Tiff
- 2) Quale tipo di rete è **più vulnerabile** ad accessi non autorizzati?
	- a. Una rete WiFi
	- b. Una rete cablata
	- c. Sono vulnerabili nello stesso modo
	- d. Tutte le affermazioni sono errate
- 1) Una **password**, per essere efficace, deve essere formata da una combinazione di lettere, numeri e caratteri speciali.
	- a. No, solo lettere
	- b. No, solo numeri
	- c. No, solo caratteri speciali
	- d. È vero

#### 2) Quale dei seguenti è un rischio con la e mail?

- a. Importazione di virus tramite allegati
- b. Pishing
- c. Spam
- d. Tutte le risposte sono corrette
- 1) Il "**backup**" è una **copia di sicurezza** dei dati che permetta di ricostruirli in caso di perdita. Dove è meglio conservare un backup?
	- a. su un disco rigido interno
	- b. su un disco rigido esterno ma costantemente collegato al computer
	- c. su un disco rigido esterno collocato in un luogo diverso da dove sono i dati originali
	- d. sullo stesso disco rigido dove sono i dati originali
- 2) In un documento MS Word i margini specificano:
	- a. La dimensione del carattere
	- b. La distanza dal bordo del foglio rispetto all'area di scrittura
	- c. La distanza tra due righe di testo
	- d. Le dimensioni delle colonne del testo

1) Nel programma Microsoft Word il simbolo del floppy in alto a sinistra serve a:

- a. Salvare il lavoro effettuato
- b. Recuperare i files inavvertitamente eliminati
- c. Eliminare il file
- d. Rinominare il file
- 2) Relativamente alla PEC Posta Elettronica Certificata quale delle seguenti affermazioni è vera:
	- a. La PEC consente di inviare email con lo stesso valore legale di una raccomandata con ricevuta di ritorno
	- b. La PEC è indispensabile per registrare il Domicilio Digitale
	- c. La PEC certifica l'invio e la ricezione del messaggio
	- d. Tutte le precedenti affermazioni sono vere
- 1) In relazione allo **SPID** Sistema Pubblico di Identità Digitale quale delle seguenti affermazioni è vera:
	- a. Con il SPID accedi ai servizi online della Pubblica Amministrazione e dei privati aderenti
	- b. Lo SPID è rilasciato da gestori di identità digitale accreditati
	- c. L'identità digitale SPID ai cittadini è gratuita
	- d. Tutte le precedenti affermazioni sono vere
- 2) Quale rischio si corre nell'aprire un allegato di posta elettronica?
	- a. Un "malware" può infettare il computer compromettendone il funzionamento
	- b. L'allegato potrebbe essere cancellato dalla email
	- c. L'allegato potrebbe essere visto da persone indesiderate
- 1) Come si chiama l'operazione che permette di scaricare un file da un sito internet sul proprio personal computer?
	- a. Upload
	- b. Download
	- c. Unzip
	- d. Tutte le precedenti sono esatte.
- 2) É possibile inserire tabelle nei documenti Word?
	- a. No
	- b. Si, ma solo come immagine
	- c. Si, tramite il comando inserisci tabella
	- d. Si, tramite un collegamento con il programma Excel
- 1. Gli allegati di un messaggio di posta elettronica possono essere:
	- a. Esclusivamente file word
	- b. Esclusivamente file certificati
	- c. File di qualunque tipo
	- d. Nessuna delle precedenti
- 2. Per riavviare correttamente un Pc NON bloccato
	- a. Selezionare l'opzione "Arresta il sistema", spegnere il monitor, riaccendere il monitor
	- b. Selezionare l'opzione "Riavvia il sistema"
	- c. Tenere premuto il tasto di accensione fino a quando non si spegne il computer quindi attendere che si riaccenda da solo
	- d. Disconnetto il cavo di alimentazione quindi lo riconnetto
- 1. Quali file hanno come estensione ".xls"?
	- a. I file di sistema
	- b. I file eseguibili
	- c. I file di Microsoft Excel
	- d. Nessuno dei precedenti
- 2. Cosa significa l'acronimo PEC?
	- a. Posta Elettronica Consegnata
	- b. Posta Elettronica Certificata
	- c. Protocollo Elettronico Comunale
	- d. Nessuno dei precedenti

#### READING COMPREHENSION

- 1. Social work administrators are proactive leaders in public and private agencies that provide services to clients. Many elements of this area of social work practice are common to administration in other organizations.
- 2. Administration and management also require knowledge about social policy and the delivery of social services, vision for future planning, an understanding of human behavior, and commitment to social work ethics and values.
- 3. Advocacy is one of the keystones of social work practice. Community organizing and advocacy work with the power of numbers—many people thinking, working, and acting together—to counterbalance wealthy and powerful groups and the means they have to protect and extend themselves.
- 4. Social workers link older adults with services that help them live independently and with dignity, thereby maximizing their quality of life and participation in society. Social work with older adults focuses on the physical, psychological, social, and economic aspects of daily living.
- 5. Child welfare social workers serve some of the most vulnerable children, youths, and families. Social workers specialize in building on the strengths of families and helping them to provide a safe and nurturing environment for children and youths.
- 6. When families are unable to provide a safe environment, social workers must intervene to protect the children from harm. Child welfare social workers ensure that children and youths who have experienced abuse or neglect are supported through a range of services.
- 7. Social workers also help parents of children with developmental disabilities understand their legal rights. They help parents learn to be advocates and find special services that enable their children to be as independent as possible.
- 8. The functions of social work in international development are diverse. They include direct services in communities, refugee camps, orphanages, hospitals, and schools, as well as supporting the efforts of national governments, intergovernmental organizations, and nongovernmental organizations to enhance social well-being.
- 9. Social workers help individuals, families, and communities find ways to recover from substance use. They provide a much-needed ecological perspective to treatment that focuses on the client in relation to family and neighborhood environments, community support systems, cultural attitudes, and policies.
- 10. Social workers trained in treating alcohol, tobacco, and other drug addictions can be found doing case management, group and individual therapy, family counseling, advocacy for jobs and housing needs, community resource development, education, and policy making.
- 11. Occupational social workers help organizations re-engineer their structure and methods to improve efficiency, creativity, productivity, and morale. They may also work for a union and be involved in job counseling or organizing.
- 12. Social workers analyze policies, programs, and regulations to see what is most effective. They identify social problems, study needs and related issues, conduct research, propose legislation, and suggest alternative approaches or new programs. They may foster coalitions of groups with similar interests and develop organizational networks.
- 13. There is a natural progression in the careers of many social workers from activism to leadership. Increasingly social workers are holding elective offices from school boards to city and county governments, from state legislatures all the way to the U.S. House of Representatives and the Senate. Social workers also play leadership roles in local, state and federal agencies.
- 14. Social work in public welfare entails planning, administering, and financing programs, training and supervising staff, and setting and evaluating standards and criteria for service delivery. Public welfare offers many challenges that require creative thinking and leadership from professional social workers.
- 15. School social workers act as the connection for school, home, and community services to help children with emotional, developmental, and educational needs. Most school social workers practice in public and private schools, although a small percentage may work in social services agencies or other service sites such as a preschool program or residential treatment center for children who are emotionally disturbed.
- 16. Social workers are found in every facet of community life, including schools, hospitals, mental health clinics, senior centers, elected office, private practices, prisons, military, corporations, and in numerous public and private agencies.
- 17. Some social workers help clients who face a disability or a life-threatening disease or a social problem, such as inadequate housing, unemployment, or substance abuse. Social workers also assist families that have serious domestic conflicts, sometimes involving child or spousal abuse.
- 18. Some social workers conduct research, advocate for improved services, engage in systems design or are involved in planning or policy development. Many social workers specialize in serving a particular population or working in a specific setting.
- 19. The primary mission of the social work profession is to enhance human well-being and help meet basic and complex needs of all people, with a particular focus on those who are vulnerable, oppressed, and living in poverty.
- 20. Social workers help relieve people's suffering, fight for social justice, and improve lives and communities. Most people think of social workers when they think of poverty alleviation and child welfare. Many social workers do that kind of work — and we do much more.
- 21. Social workers elevate service to others above self-interest. Social workers draw on their knowledge, values, and skills to help people in need and to address social problems. Social workers are encouraged to volunteer some portion of their professional skills with no expectation of significant financial return (pro bono service).
- 22. Social workers pursue social change, particularly with and on behalf of vulnerable and oppressed individuals and groups of people. Their social change efforts are focused primarily on issues of poverty, unemployment,discrimination, and other forms of social injustice. These activities seek to promote sensitivity to and knowledge about oppression and cultural and ethnic diversity.
- 23. Social workers treat each person in a caring and respectful fashion, mindful of individual differences and cultural and ethnic diversity. Promote clients' socially responsible selfdetermination. Seek to enhance clients' capacity and opportunity to change and to address their own needs.
- 24. Social workers seek to resolve conflicts between clients' interests and the broader society's interests in a socially responsible manner consistent with the values, ethical principles, and ethical standards of the profession.
- 25. Social workers understand that relationships between and among people are an important vehicle for change. Engage people as partners in the helping process. Seek to strengthen relationships among people in a purposeful effort to promote, restore, maintain, and enhance the well-being of individuals, families, social groups, organizations, and communities.
- 26. Social workers are continually aware of the profession's mission, values, ethical principles, and ethical standards and practice in a manner consistent with them. Social workers act honestly and responsibly and promote ethical practices on the part of the organizations with which they are affiliated.